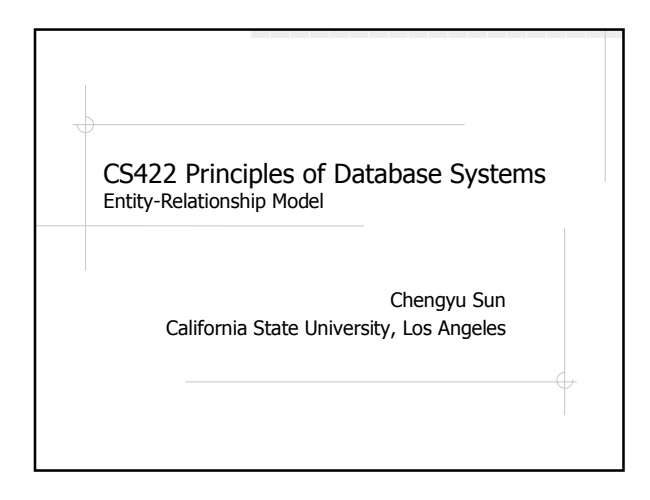

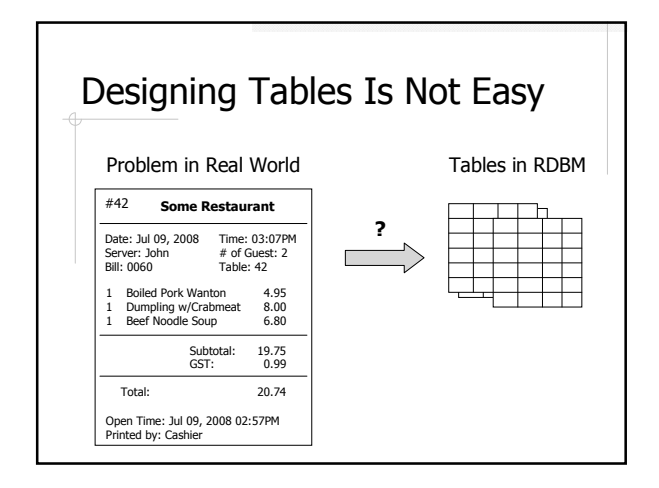

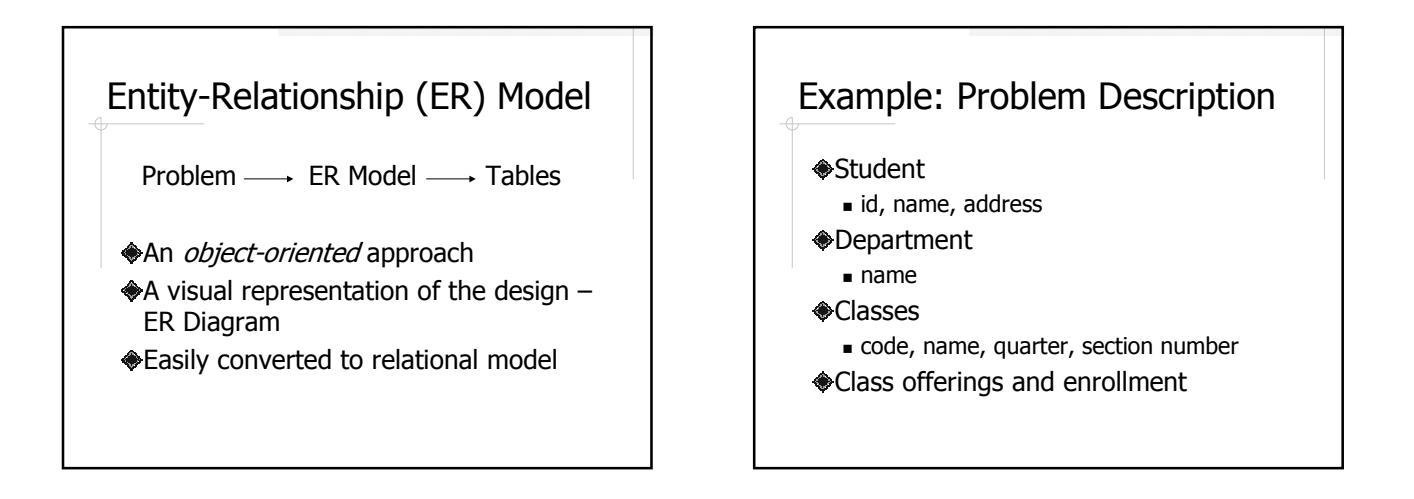

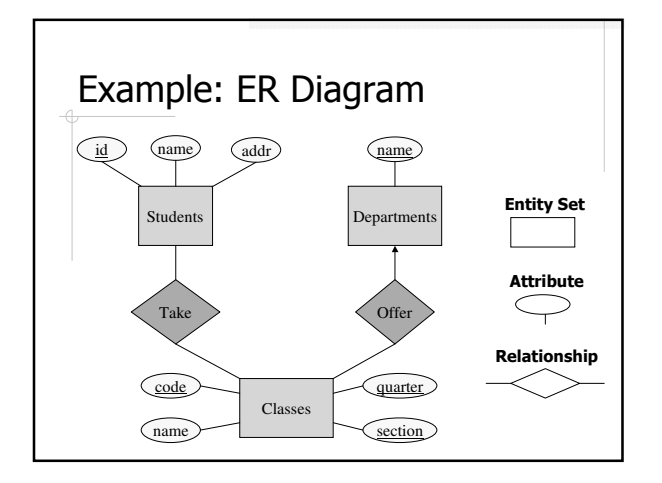

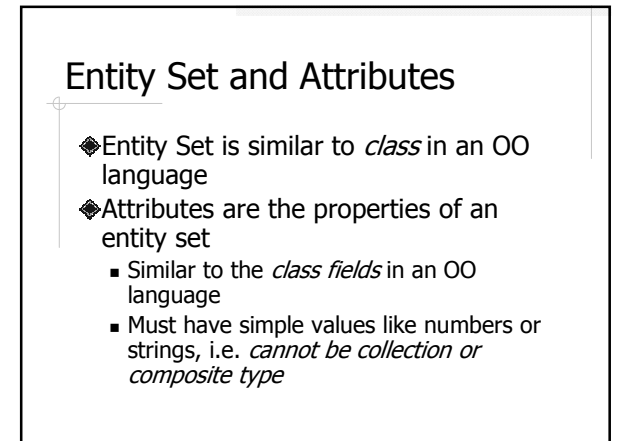

#### Keys

- A key is an attribute or a set of attributes that *uniquely* identify an entity in an entity set.
- Each entity set must have a key
- **If there are multiple keys, choose one** of them as the *primary key*

#### Types of Relationships

Many-to-Many Many-to-One / One-to-Many One-to-One

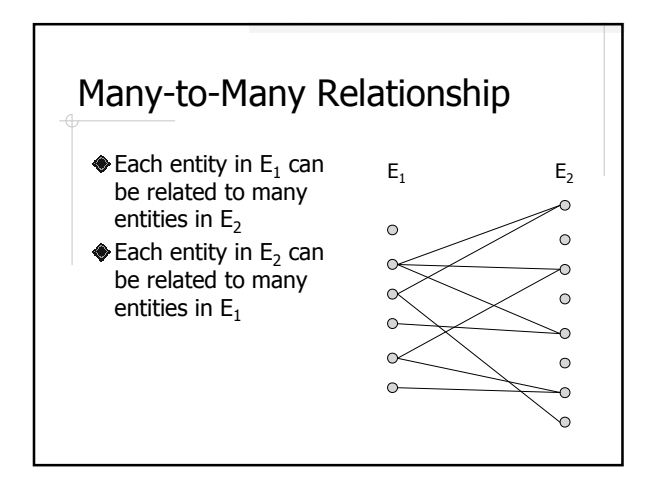

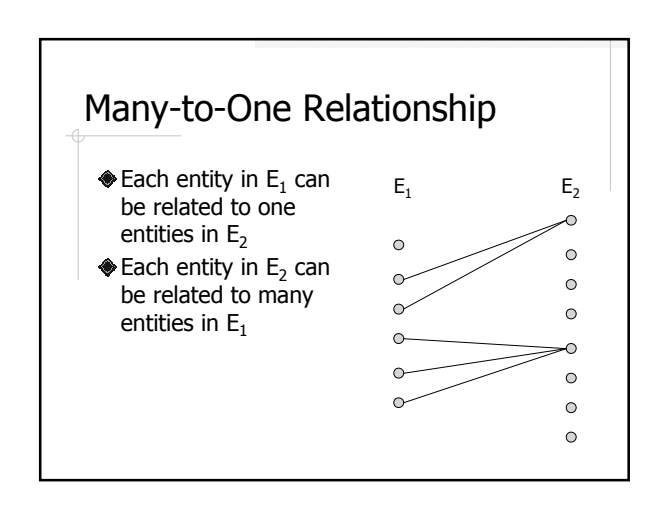

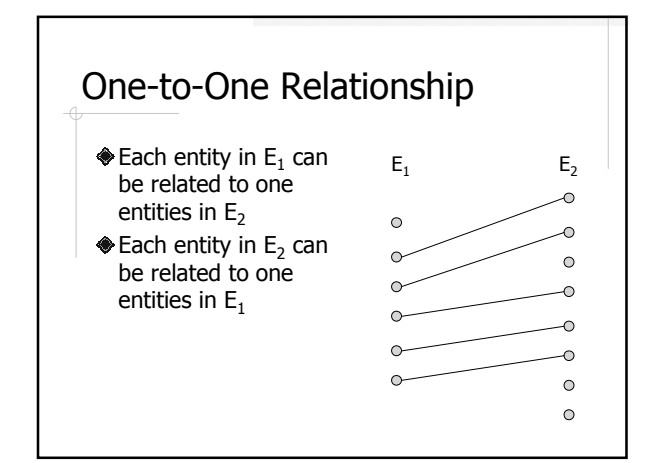

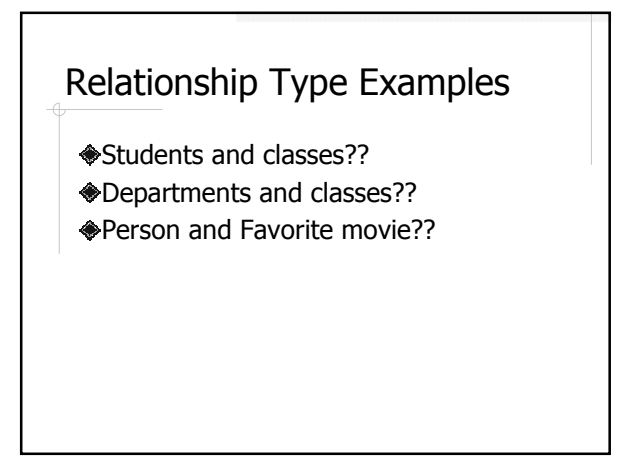

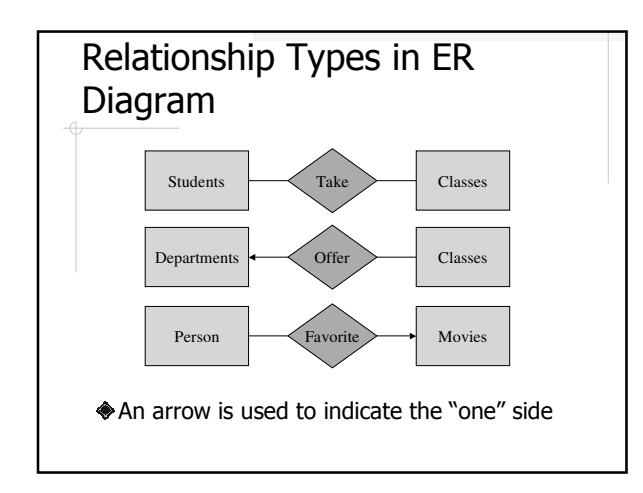

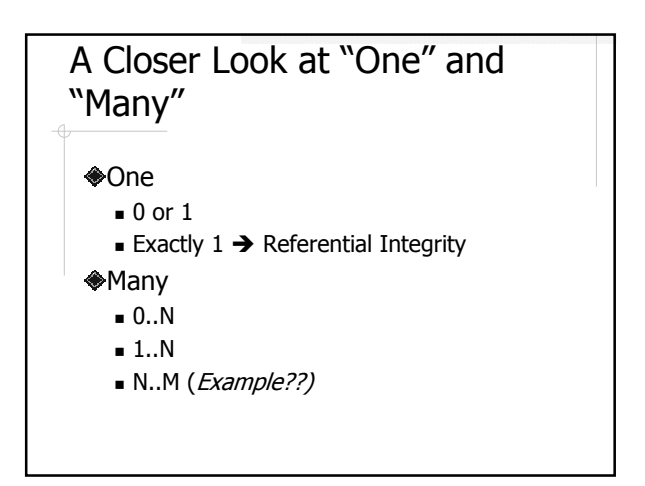

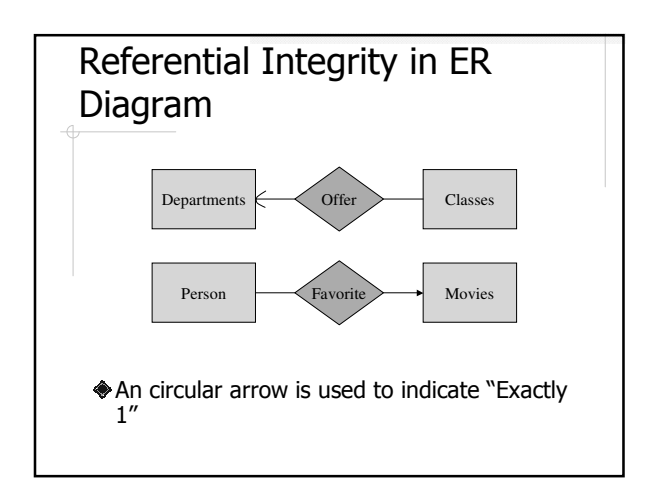

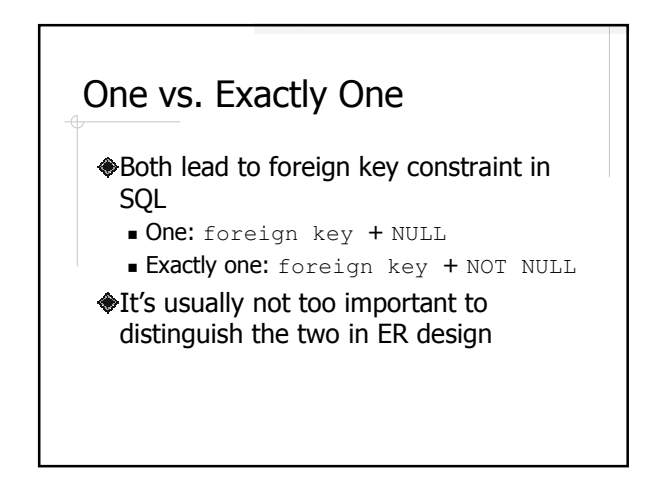

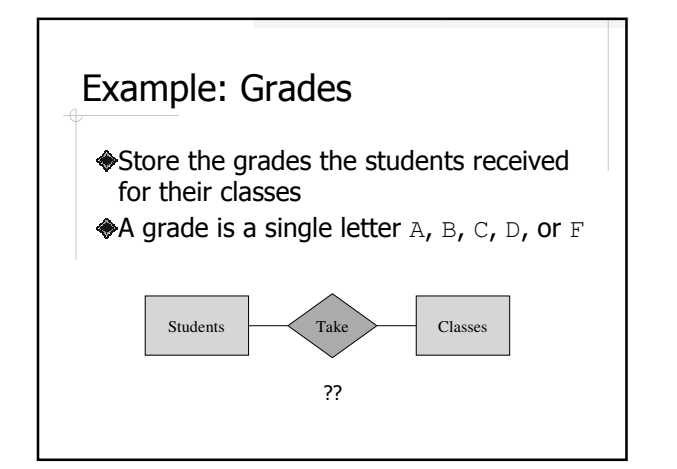

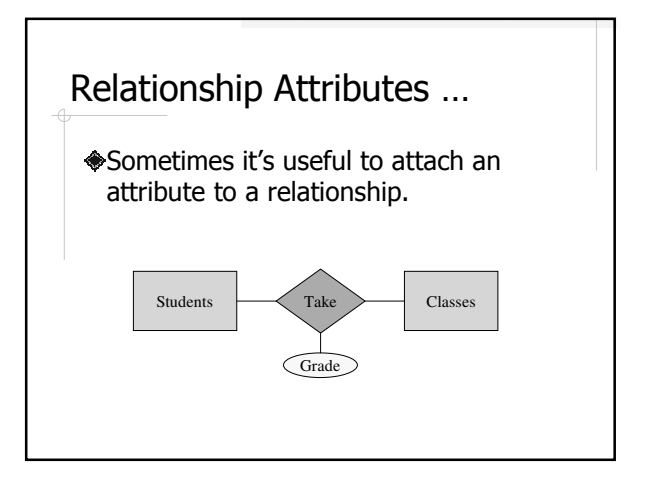

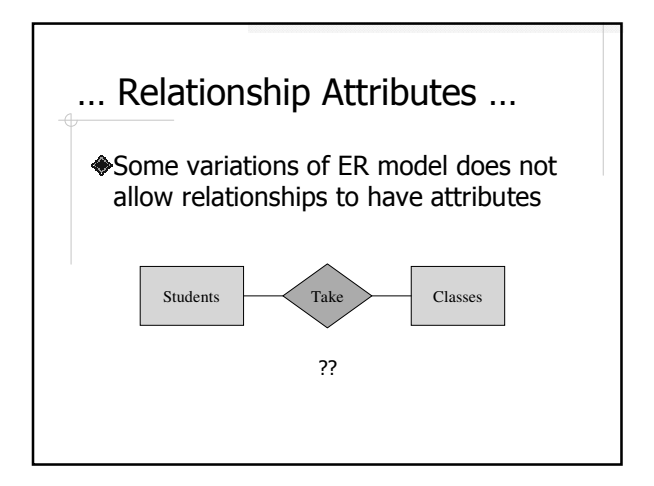

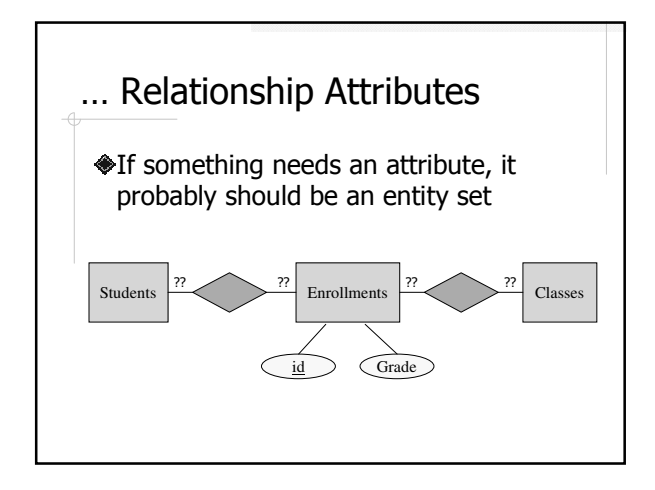

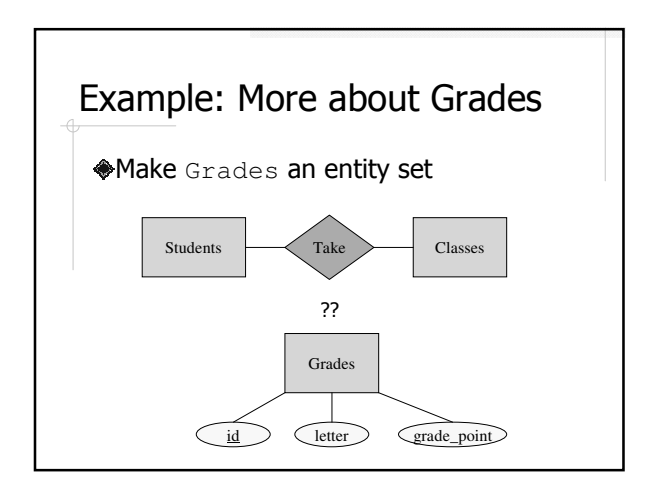

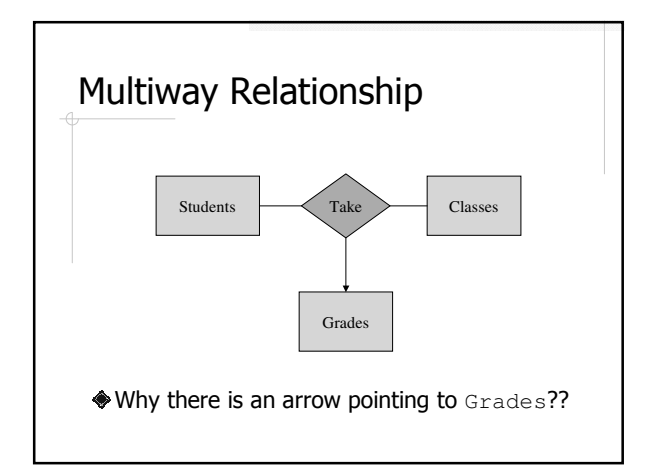

### "Arrows" in Multiway Relationships

In multiway relationships, an arrow points to an entity set **E** means that if we select one entity from each of the other entity sets in the relationship, those entities are related to at most one entity in **E**.

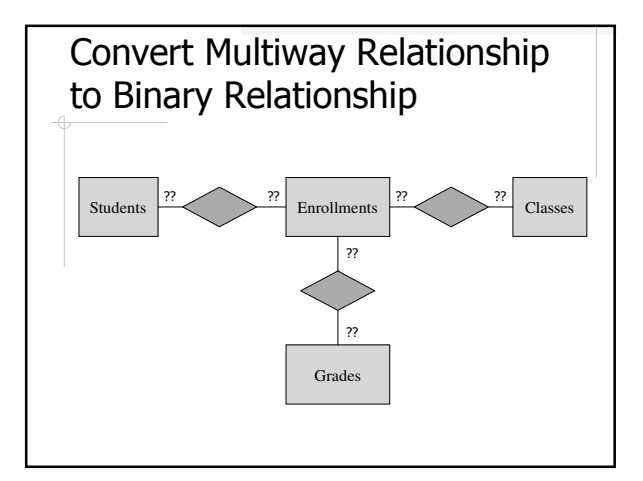

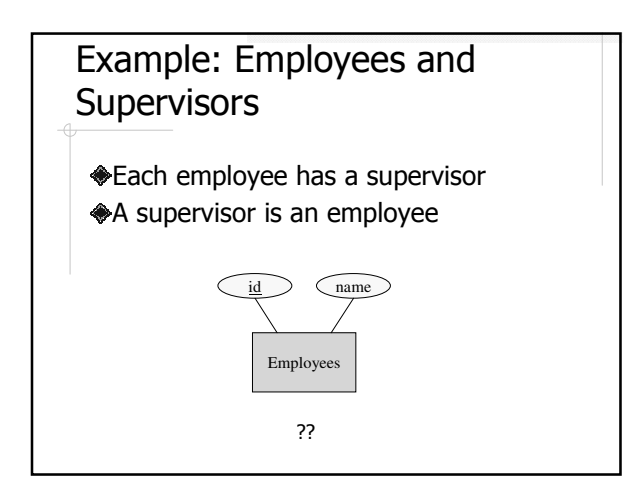

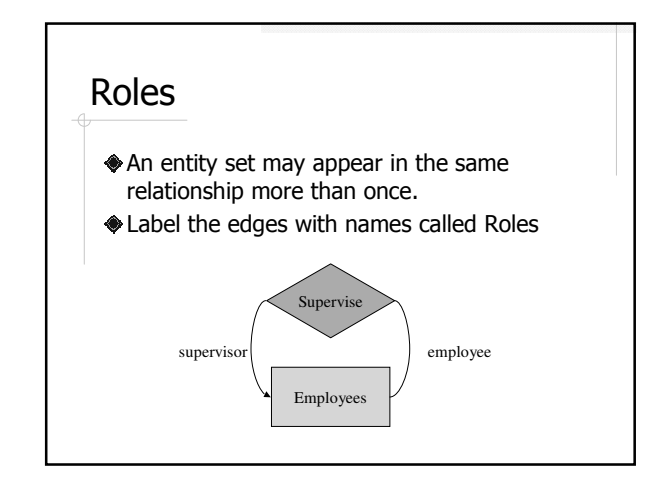

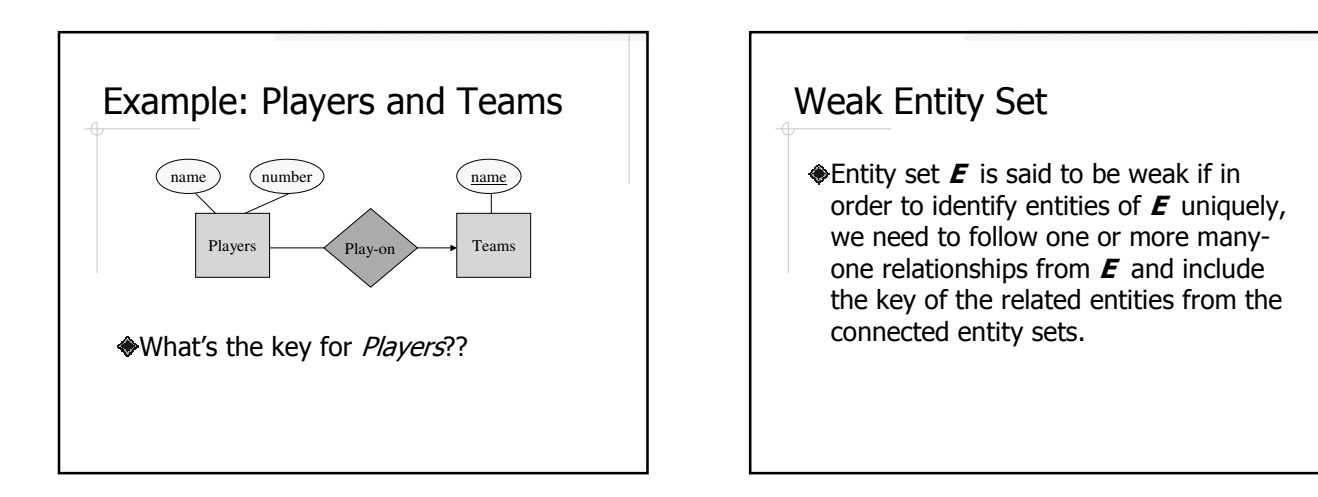

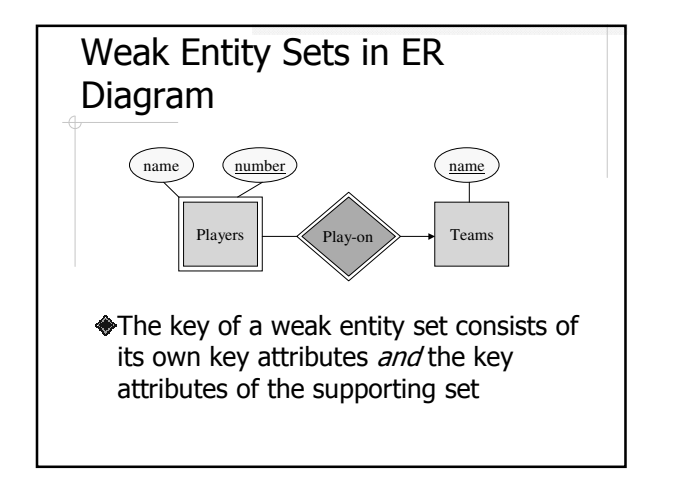

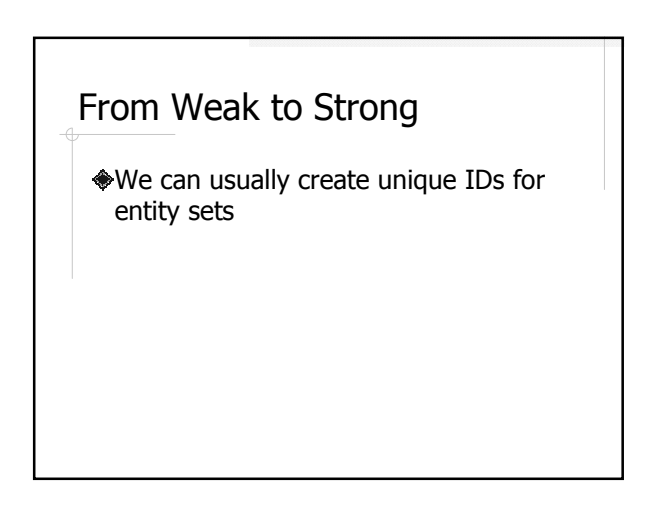

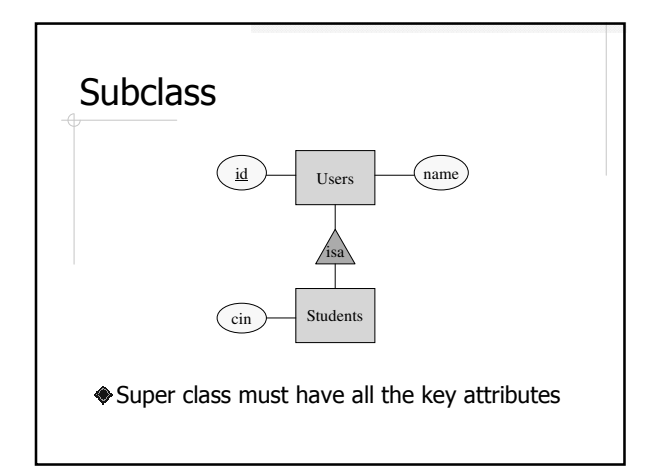

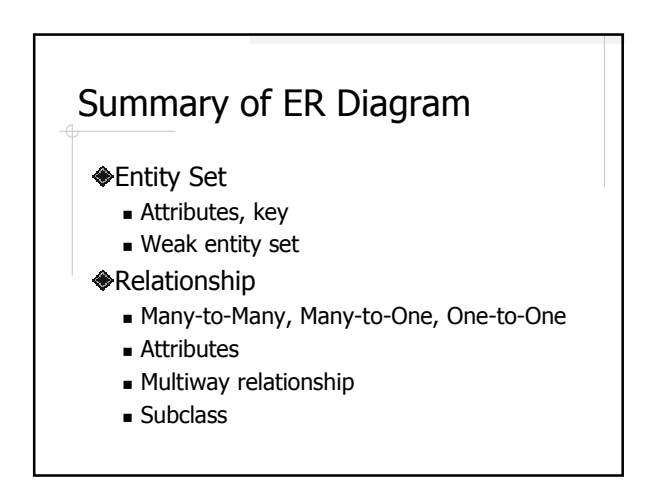

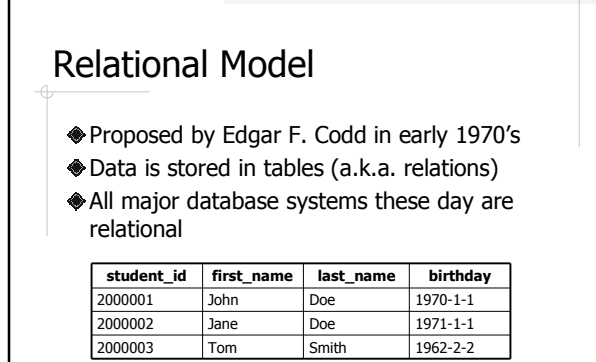

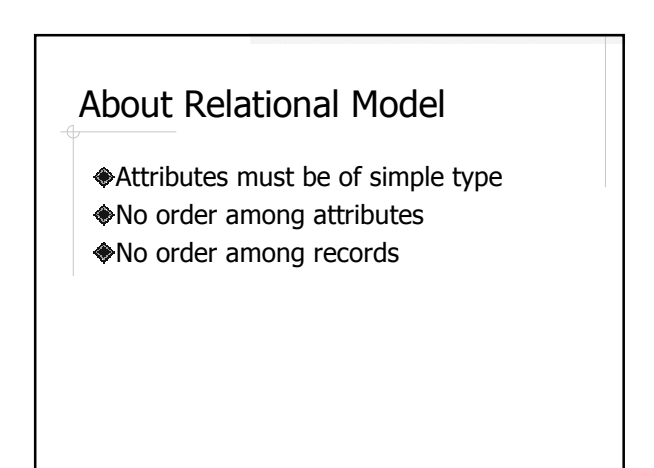

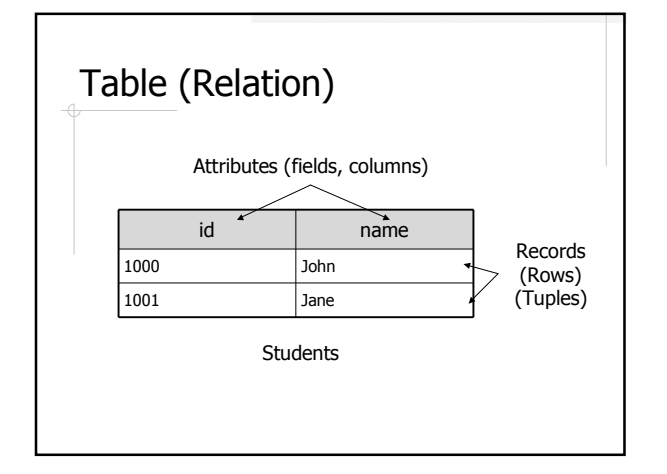

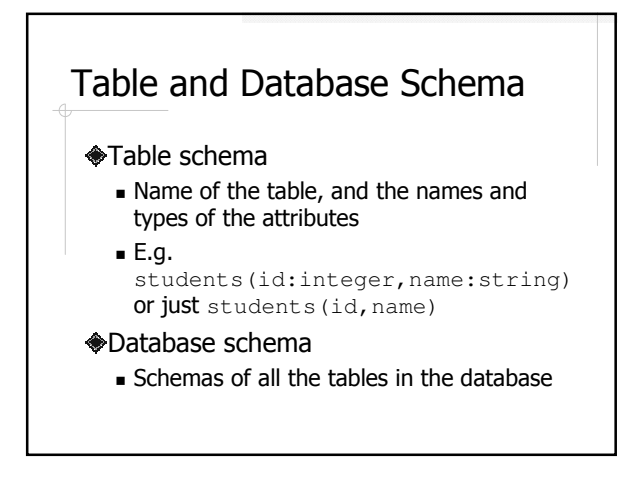

#### Basic Rules of ER to Relational **Conversion**

A entity set is converted to a table

A many-to-many relationship is also converted to a table, including

- Its own attributes
- $\blacksquare$  Key attributes from the associated entity sets
- A many-to-one relationship is merged into the "many" side with a foreign key to the "one" side

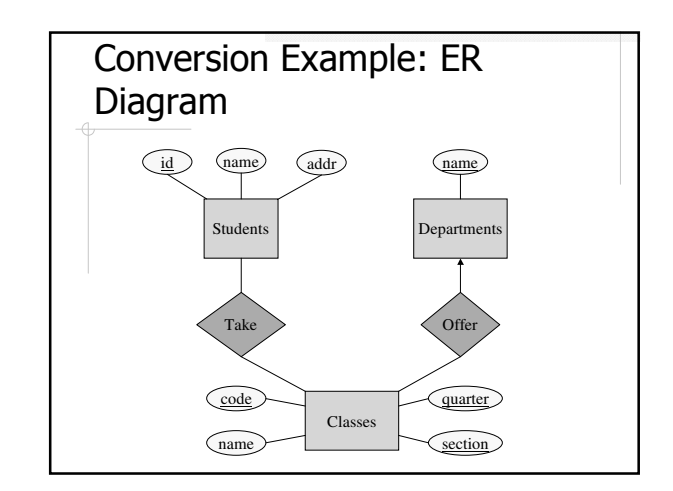

### Conversion Example: Relational Schema

Students( id, name, address ) Departments (name) Classes ( code, name, quarter, section, department\_name )

Takes( student\_id, code, quarter, section )

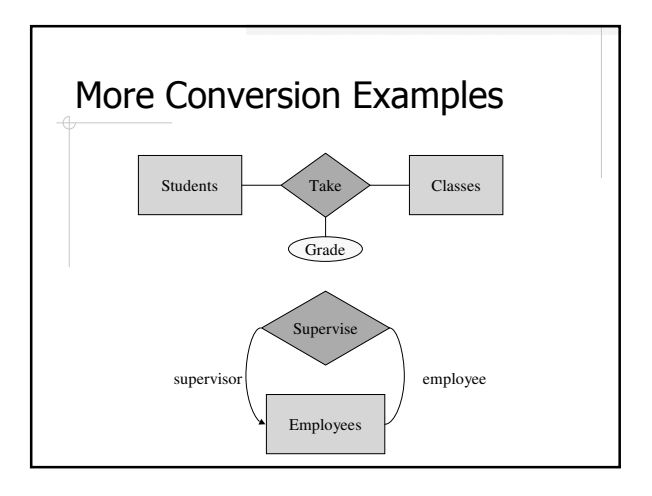

## Special Cases of Conversion

- One-to-One relationship
- Multiway relationship
- Weak entity set
- **Subclass**

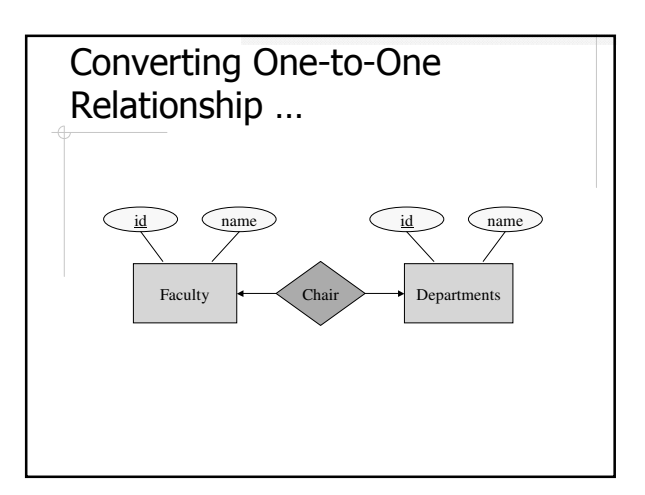

#### … Converting One-to-One Relationship

Which one of the following makes more sense??

Faculty( id, name, chair\_of\_department ) Departments( $\underline{id}$ , name)

or

Faculty( id, name ) Departments( id, name, department\_chair )

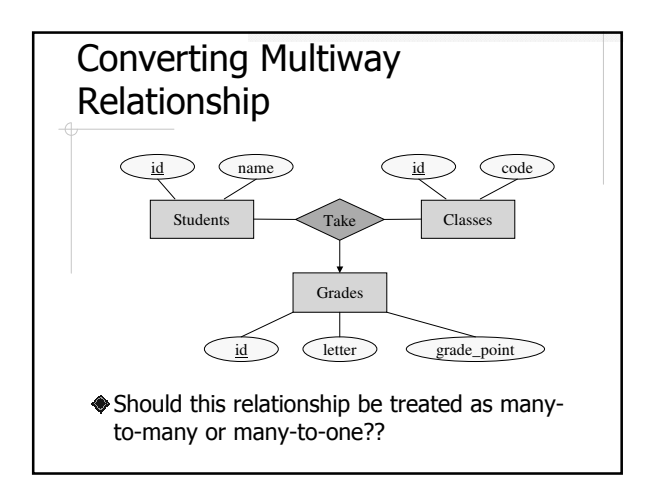

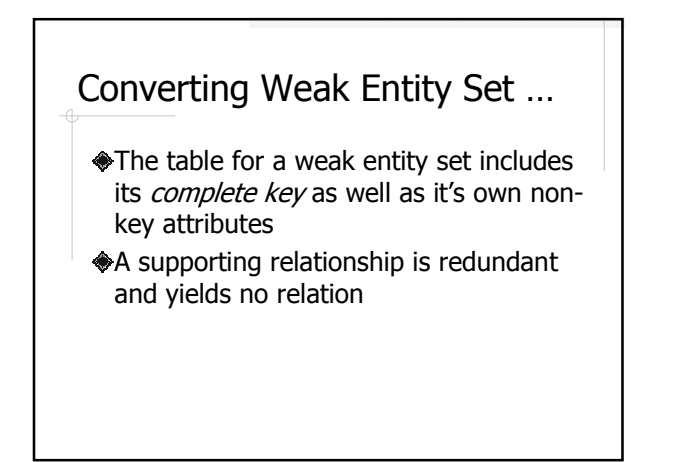

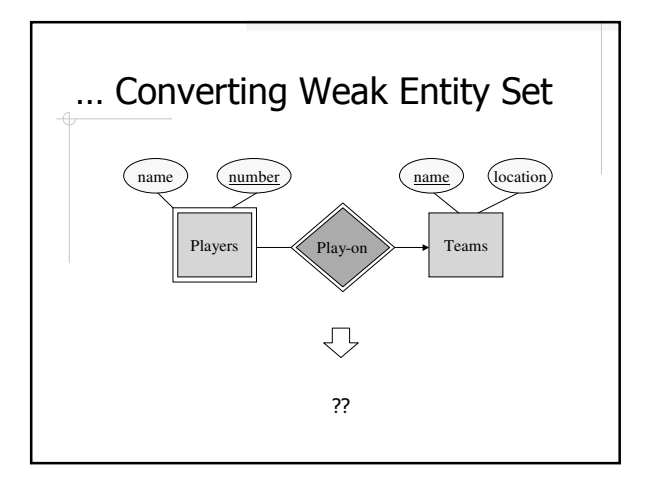

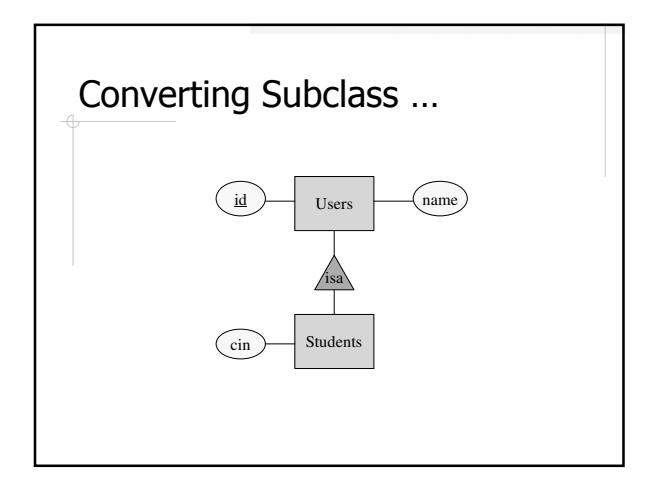

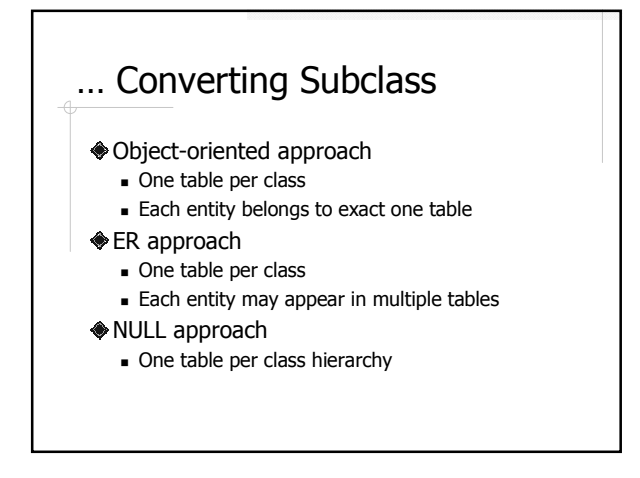

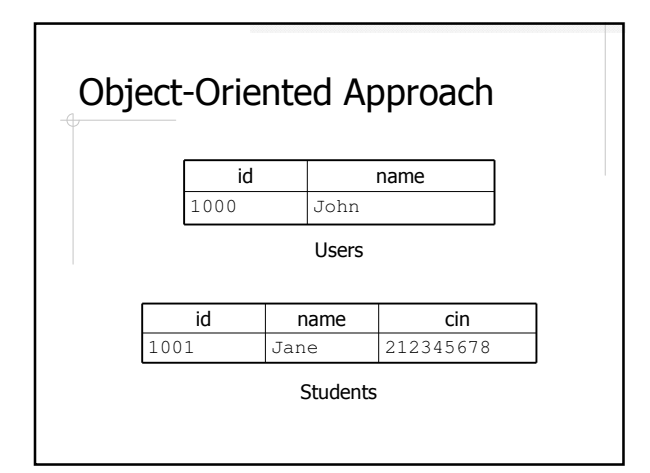

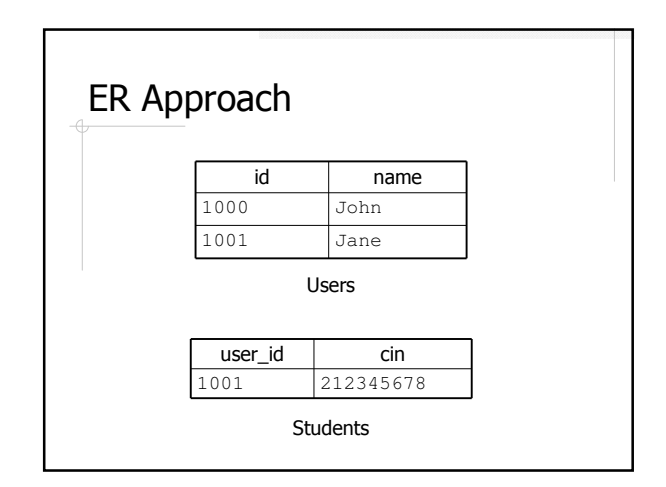

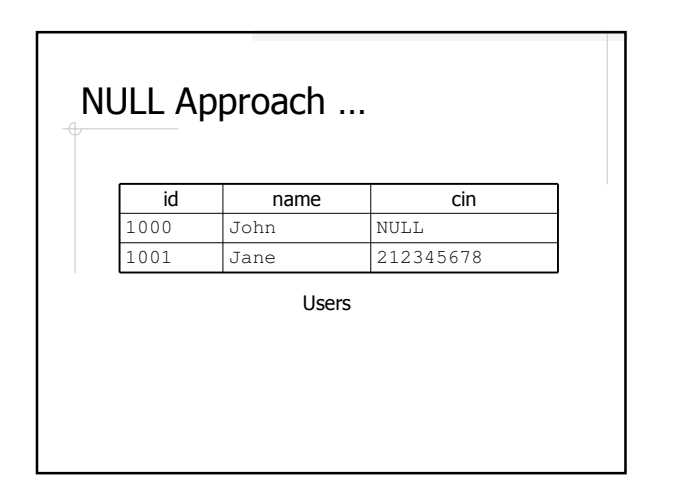

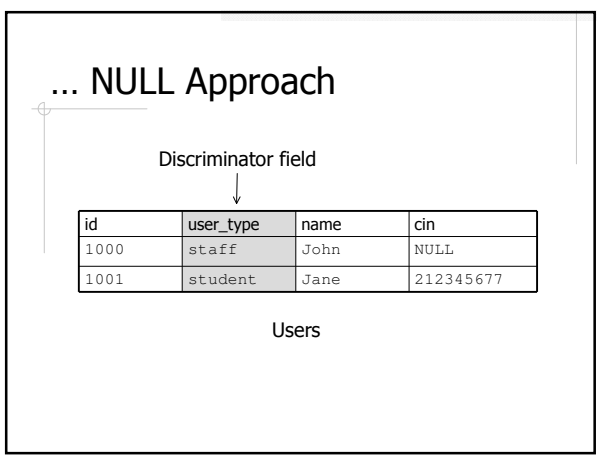

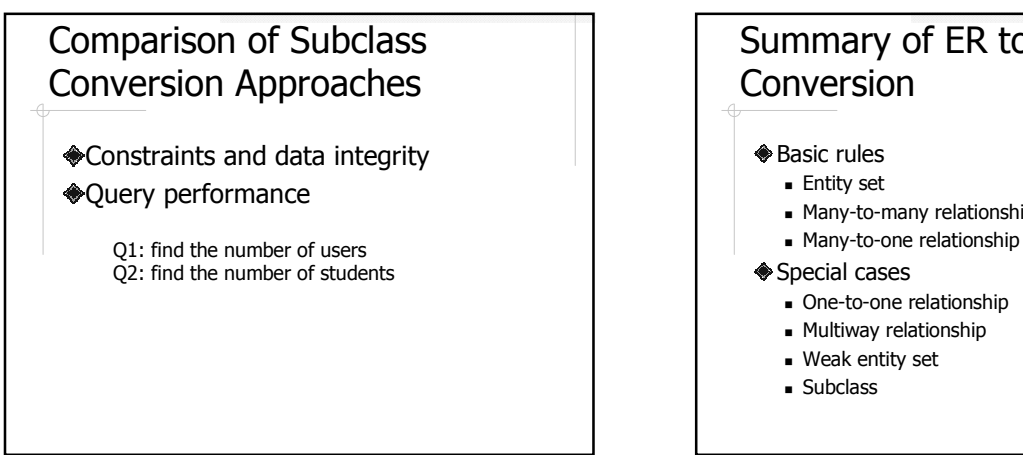

# Summary of ER to Relational Conversion

- Many-to-many relationship
- 
- -
	-
	-

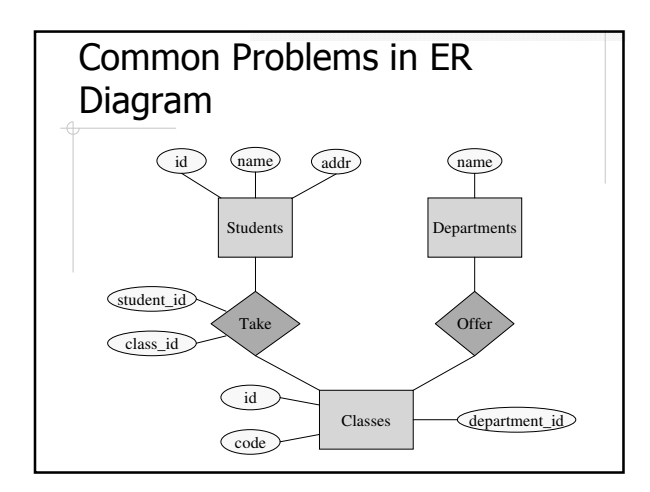

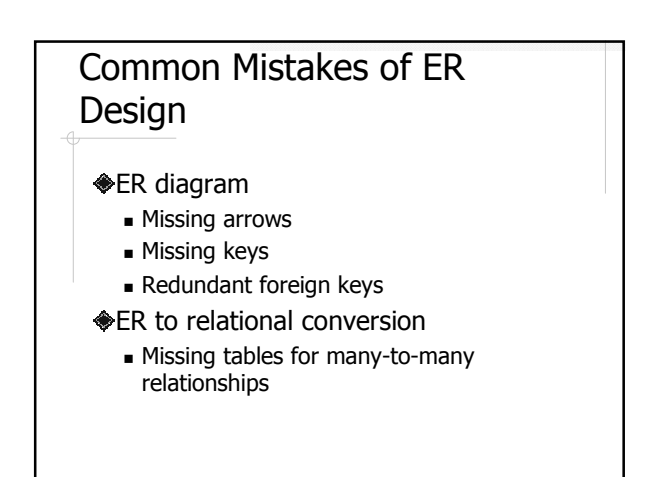

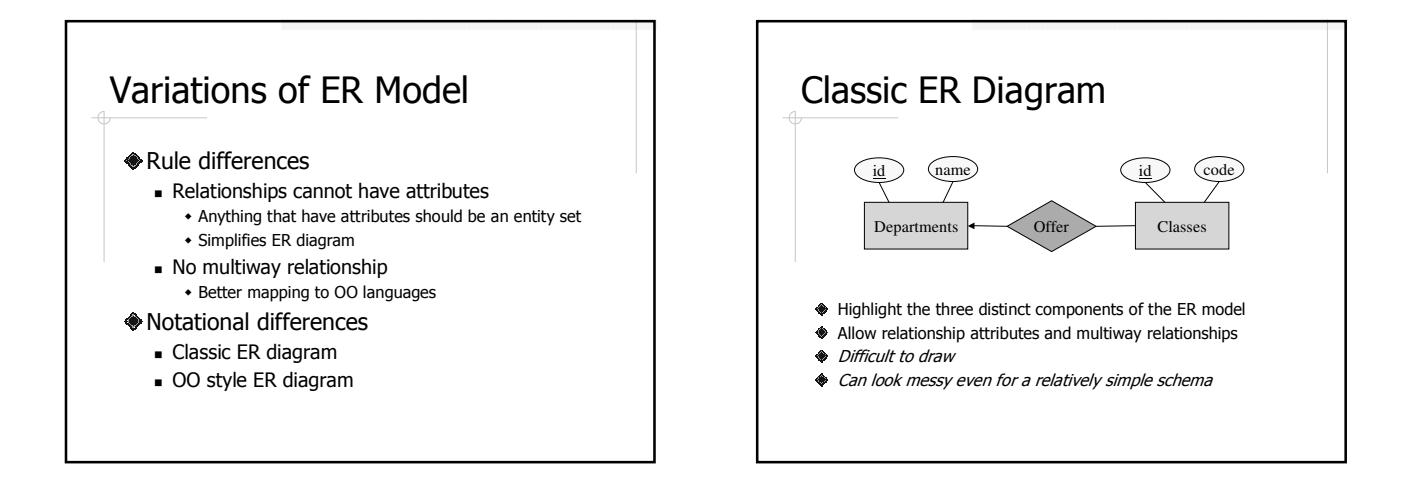

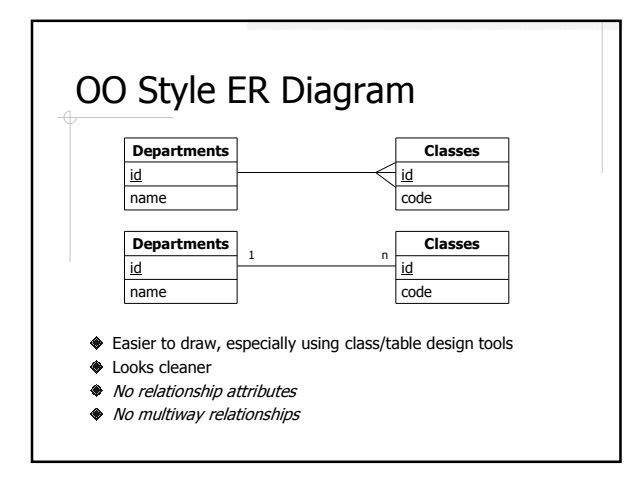

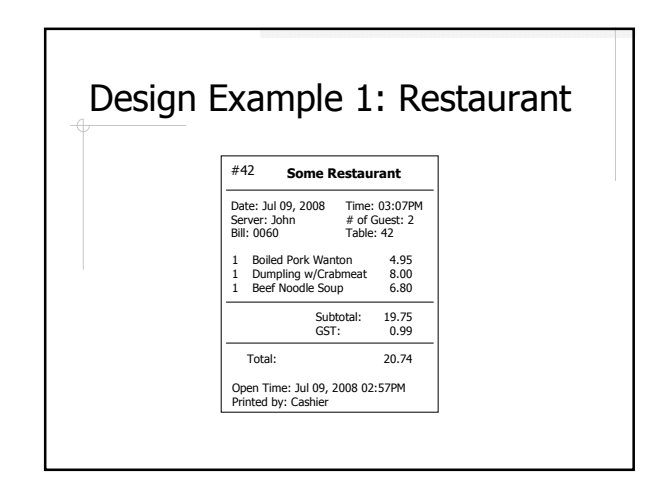

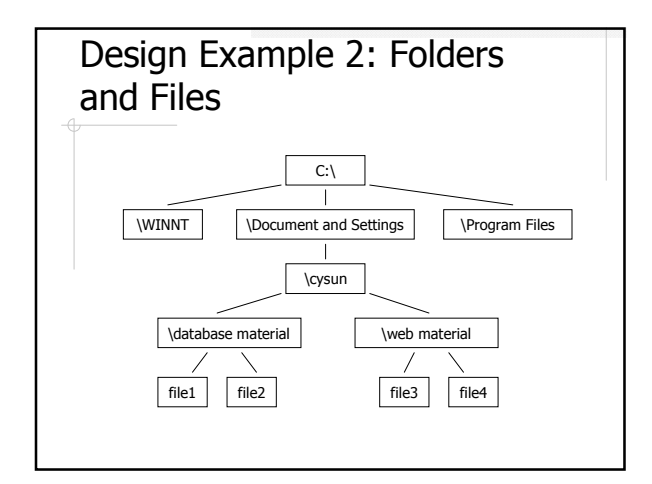

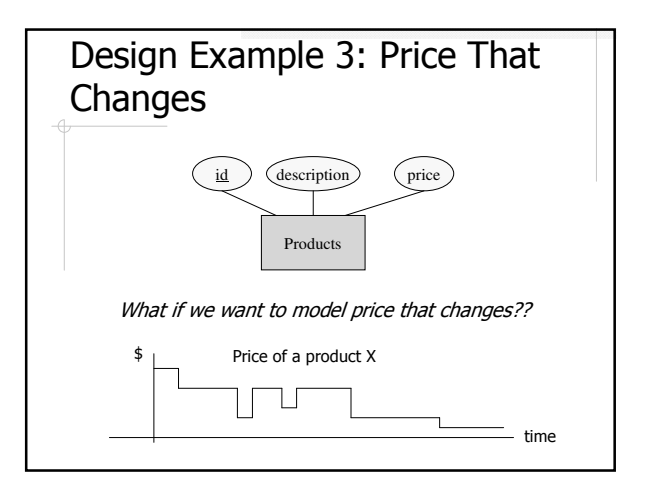